# **BAB III**

# **METODE PENELITIAN**

# **A. Metode Penelitian**

Metode yang digunakan dalam penelitian ini adalah metode eksperimen, karena penulis ingin melihat langsung kemampuan representasi matematis siswa yang mendapat perlakuan yang berbeda dalam pembelajaran. Ruseffendi (2010, hlm. 35) mengemukakan "Penelitian eksperimen adalah penelitian yang bertujuan untuk melihat sebab akibat yang kita lakukan terhadap variabel bebas, dan kita lihat hasilnya pada variabel terikat".

Variabel bebas adalah variabel/faktor yang dibuat bebas dan bervariasi. Variabel bebas dalam penelitian ini adalah Model Pembelajaran IMPROVE dengan metode *Sakamoto*. Sedangkan variabel terikat adalah variabel/faktor yang muncul akibat adanya variabel bebas. Variabel terikat dalam penelitian ini adalah Kemampuan Representasi Matematis dan Kesadaran Metakognitif.

# **B. Desain Penelitian**

Desain eksperimen yang digunakan dalam penelitian ini adalah diesain kelompok kontrol pretes-postes (*pretest-posttest control group design*) yang melibatkan dua kelompok (Ruseffendi, 2006, hlm. 50). Seperti digambarkan pada diagram berikut.

$$
\begin{array}{ccc}\nA & 0 & X_1 & 0 \\
A & 0 & X_2 & 0\n\end{array}
$$

dengan:

A : Pengelompokan subjek secara acak kelas.

- O : Pretes sebelum perlakuan dan postes setelah perlakuan.
- X<sup>1</sup> : Pembelajaran dengan menggunakan Model Pembelajaran IMPROVE dengan metode *Sakamoto*
- $X_2$ : Pembelajaran dengan model pembelajaran konvensional

# **C. Subjek dan Objek Penelitian**

Subjek penelitian adalah sesuatu yang diteliti, baik orang, benda, ataupun lembaga (organisasi), yang akan dikenai simpulan hasil penelitian. Subjek penelitian terdiri dari populasi dan sampel, yakni:

1. Subjek Penelitian

Subjek penelitian dalam suatu penelitian mencakup populasi dan sampel. Berikut ini adalah populasi dan sampel yang penulis pilih sebagai subjek penelitian.

### a) Populasi

Menurut Sugiyono (2016, hlm. 61) "Populasi adalah wilayah generalisasi yang terdiri atas obyek/subyek yang mempunyai kualitas dan karakteristik tertentu yang ditetapkan oleh peneliti untuk dipelajari dan kemudian di tarik kesimpulannya". Populasi dipilih berdasarkan karakter populasi yang sesuai dengan kriteria masalah yang telah diuraikan sebelumnya. Sehingga dalam penelitian ini, populasi yang diambil adalah seluruh siswa kelas VIII SMP Negeri 1 Cimaung Kabupaten Bandung.

#### b) Sampel

Menurut Sugiyono (2016, hlm. 62) "Sampel adalah bagian dari jumlah dan karakteristik yang dimiliki oleh populasi". Dalam penelitian ini sampel yang digunakan adalah dua kelas VIII yang dipilih secara acak. Dari kedua kelas yang terpilih tersebut, satu kelas akan digunakan sebagai kelas eksperimen dan satu kelas lagi akan digunakan sebagai kelas kontrol. Kelas eksperimen adalah kelas yang mendapatkan pembelajaran model IMPROVE dengan metode *Sakamoto.*  Sedangkan kelas kontrol adalah kelas yang memperoleh pembelajaran dengan model pembelajaran konvensional.

#### 2. Objek Penelitian

Setelah ditetapkan subjek penelitian, maka yang menjadi objek penelitian dalam penelitian ini adalah kemampuan representasi matematis dan kesadaran metakognitif siswa. Sebagaimana hasil wawancara terhadap guru matematika yang bersangkutan, diketahui bahwa kemampuan representasi matematis siswa SMP Negeri 1 Cimaung masih rendah. Mereka juga masih belum menyadari pemahaman mereka terhadap masalah matematika.

# **D. Pengumpulan Data dan Instrumen Penelitian**

Untuk memperoleh data yang dibutuhkan maka diperlukan instrumen penelitian. Instrumen yang akan digunakan dalam penelitian ini adalah instrumen tes dan non tes. Instrumen tes yang digunakan adalah tipe uraian untuk mengkaji kemampuan representasi matematis. Sedangkan instrumen non tes yang digunakan adalah angket untuk mengukur kesadaran metakognitif. Instrumen ini diberikan kepada dua kelompok penelitian sebagai tes awal dan tes akhir. Soal yang digunakan tes awal dan tes akhir adalah sama.

#### 1. Tes Kemampuan Representasi Matematis

Tes yang digunakan adalah tes awal dan tes akhir. Tes awal digunakan untuk mengukur kemampuan awal kemampuan representasi matematis pada kelompok kontrol dan kelompok eksperimen. Tes akhir digunakan untuk mengetahui kemampuan representasi matematis setelah mendapat pembelajaran dengan model pembelajaran IMPROVE melalui metode *Sakamoto*. Tes yang digunakan dalam penelitian ini adalah tes uraian karena dengan tipe uraian dapat dilihat pola pikir.

Tes ini diuji cobakan kepada siswa. Setelah data hasil uji coba tersebut terkumpul, data-data tersebut kemudian dianalisis untuk mengetahui validitas dan reliabilitasnya. Selanjutnya setiap butir soal dianalisis untuk mengetahui indeks kesukaran dan daya pembeda. Untuk mengetahui baik atau tidaknya instrumen yang akan digunakan, maka instrumen akan diujicobakan terlebih dahulu sehingga validitas, reliabilitas, indeks kesukaran, dan daya pembeda dari instrumen tersebut baik.

# a. Analisis Validitas

Uji validitas ini dilakukan untuk mengetahui tingkat kevaliditasan atau keabsahan daru suatu alat ukur. Menurut Suherman (2003, hlm. 102) mengatakan bahwa suatu alat evaluasi disebut valid (absah atau sahih) apabila alat tersebut mampu mengevaluasi apa yang seharusnya dievaluasi. Oleh karena itu, peneliti akan menghitung nilai validitas tiap butir soal instrumen tes kemampuan representasi matematis dari hasil uji coba yang telah dilakukan.

Cara mencari koefisien validitas yang digunakan dalam penelitian ini adalah dengan menggunakan rumus korelasi produk moment memakai angka kasar (*raw score*). Rumusnya adalah :

$$
r_{XY} = \frac{N \sum XY - (\sum X)(\sum Y)}{\sqrt{(N \sum X^2 - (\sum X)^2)(N \sum Y^2 - (\sum Y)^2)}}
$$
 (Suherman, 2003, hlm. 119)

Keterangan :

 $r_{XY}$  = koefisien korelasi antara variebel x dan variabel y

Χ  $=$  rerata harian

Υ  $=$  hasil tes

 $N =$ banyak subjek (testi)

Setelah dilakukan perhitungan terhadap hasil uji instrumen menggunakan *SPSS 18.0 for windows*, maka didapat hasil validitas soal adalah sebagai berikut.

# **Tabel 3.1**

#### **Validitas Tiap Butir Soal**

**Item-Total Statistics**

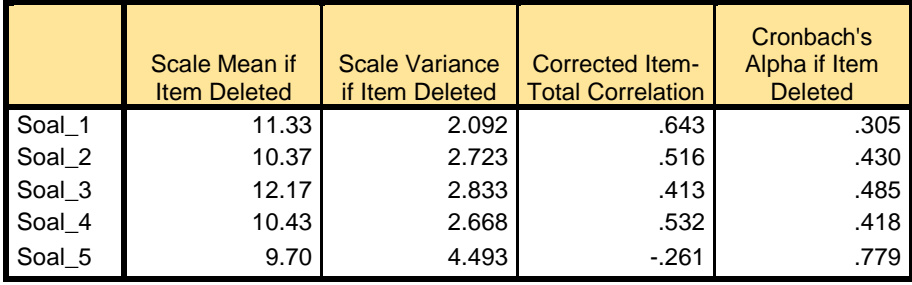

Berdasarkan tabel di atas, output *Corrected Item-Total Correlation* menunjukkan nilai validitas setiap soal. Selanjutnya nilai tersebut dibandingkan dengan nilai r tabel product moment untuk  $N = 30$  pada uji signifikansi 0,05 dengan uji dua sisi, yaitu sebesar 0,361. Dari tabel di atas, dapat dilihat bahwa soal nomor 5 memiliki nilai kurang dari r tabel. Sehingga dapat disimpulkan bahwa soal nomor 5 tidak valid.

Klasifikasi untuk menginterpretasikan besarnya koefisien korelasi menurut Guilford (Suherman, 2003, hlm. 113) adalah sebagai berikut:

#### **Tabel 3.2**

# **Klasifikasi Interpretasi KoefisienValiditas**

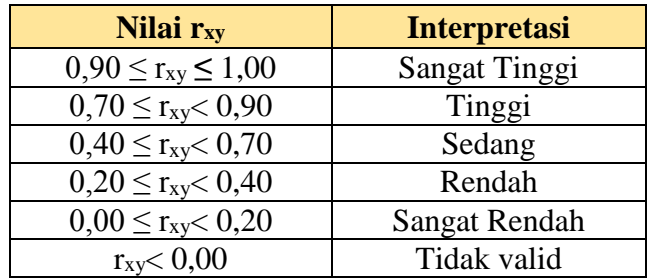

Berikut ini adalah tabel nilai validitas berdasarkan hasil perhitungan tiap butir soal.

# **Tabel 3.3**

**Hasil Perhitungan Nilai Validitas Tiap Butir Soal**

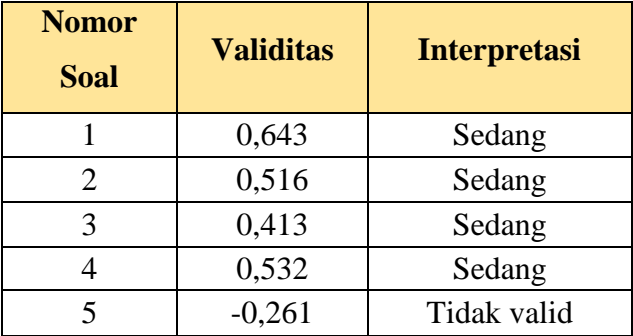

Berdasarkan klasifikasi koefisien validitas tiap butir soal, dapat disimpulkan bahwa setiap soal pada instrumen yang telah diujikan memiliki validitas sedang.

# b. Analisis Reliabilitas

Rumus yang digunakan untuk mencari koefisien reliabilitas bentuk uraian dikenal dengan rumus *Cronbach Alpha* (Suherman, 2003, hlm. 153) adalah:

$$
r_{11} = \left(\frac{n}{n-1}\right) \left(1 - \frac{\Sigma s_i^2}{s_t^2}\right)
$$

Keterangan:

 $r_{11}$  = koefisien reliabilitas

 $\boldsymbol{n}$ = banyak butir soal

 $\Sigma s_i^2$  = jumlah varians skor setiap soal

 $s_t^2$  = varians skor total

Setelah dilakukan perhitungan terhadap hasil uji instrumen menggunakan *SPSS 18.0 for windows*, maka didapat hasil reliabilitas soal adalah sebagai berikut.

# **Tabel 3.4**

#### **Reliabilitas Soal**

# **Reliability Statistics**

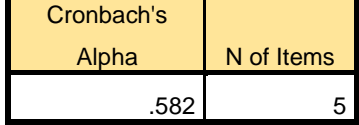

Klasifikasi untuk menginterpretasikan mengenai derajat reliabilitas alat evaluasi menurut Guilford (Suherman, 2003, hlm. 139) yaitu:

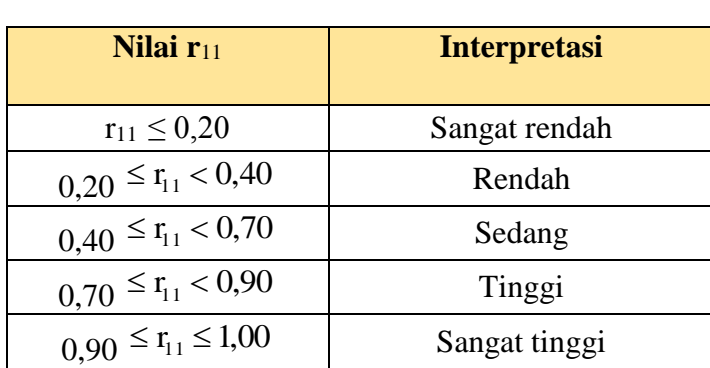

# **Tabel 3.5**

# **Klasifikasi Koefisien Reliabilitas**

Berdasarkan hasil uji coba instrumen, dapat dilihat bahwa instrumen tes kemampuan representasi matematis yang telah diujikan memiliki koefisien reliabilitas sebesar 0,582. Mengacu pada klasifikasi koefisien reliabilitas, dapat disimpulkan bahwa instrumen tes kemampuan representasi matematis tersebut memiliki reliabilitas sedang.

#### c. Analisis Daya Pembeda

Suherman (2003, hlm. 159) mengatakan bahwa daya pembeda adalah seberapa jauh kemampuan butir soal dapat membedakan antara test yang mengetahui jawaban dengan benar dan dengan testi yang tidak dapat menjawab soal tersebut (atau testi menjawab dengan salah). Untuk menghitung daya pembeda tiap butir soal menggunakan rumus sebagai berikut:

$$
DP = \frac{\bar{X}_A - \bar{X}_B}{b}
$$
 (Suherman, 2003, hlm. 159)

Keterangan :

 $DP = Daya$  pembeda

 $\overline{X}_A$  = Rata-rata skor siswa kelas atas

 $\overline{X}_B$  = Rata-rata skor siswa kelas bawah

 $b =$ Skor maksimum tiap butir soal

Sebelum melakukan perhitungan, penulis terlebih dahulu mengelompokkan siswa menjadi kelompok atas dan kelompok bawah melalui perhitungan sebagai berikut.

Siswa kelas atas =  $27\% \times 30 = 8,1$  orang (Nomor siswa 1 - 8)

Siswa kelas bawah =  $27\% \times 30 = 8,1$  orang (Nomor siswa 23 - 30)

Berikut ini adalah hasil pengelompokkan berdasarkan perhitungan di atas.

# **Tabel 3.6**

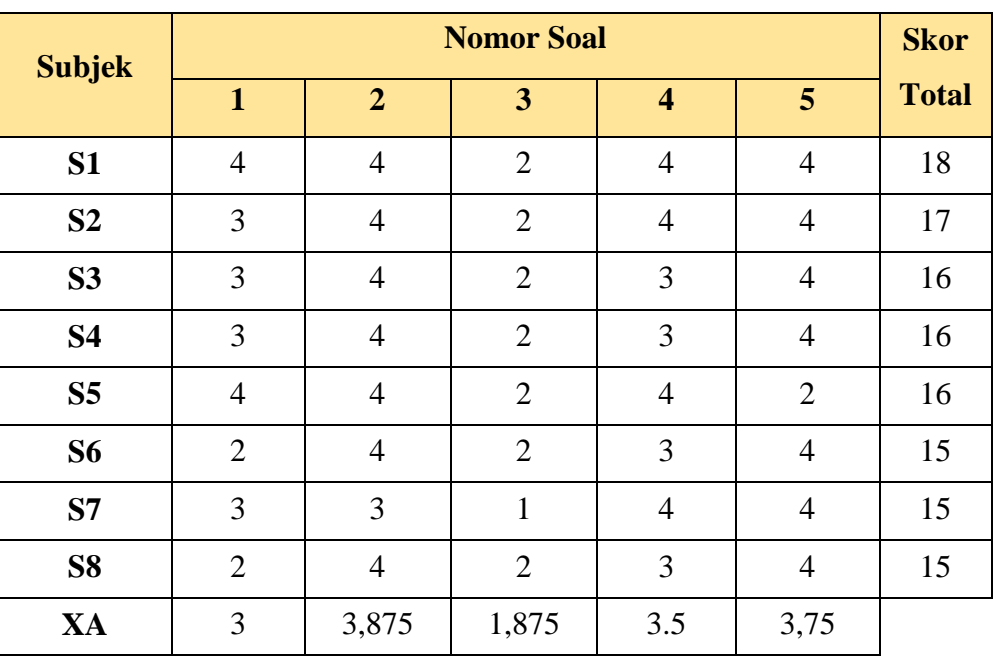

# **Data Siswa Kelompok Atas**

# **Tabel 3.7**

# **Data Siswa Kelompok Bawah**

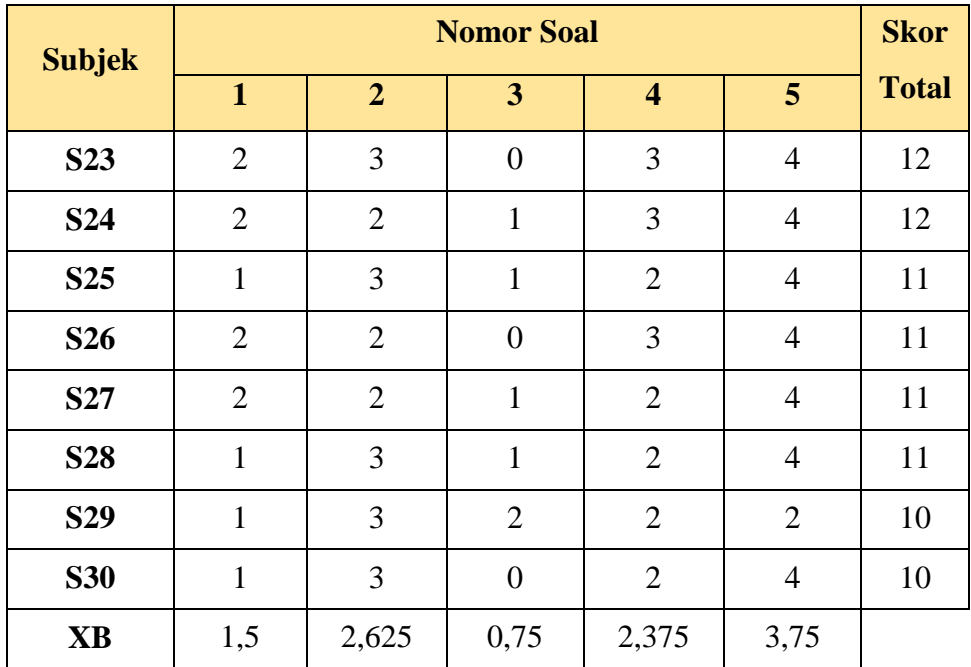

Dari data tersebut, diperoleh:

1) Daya Pembeda soal nomor 1

$$
DP = \frac{3-1,5}{4} = 0,375
$$

2) Daya Pembeda soal nomor 2

$$
DP = \frac{3,875 - 2,625}{4} = 0,3125
$$

3) Daya Pembeda soal nomor 3

$$
DP = \frac{1,875 - 0,75}{4} = 0,28125
$$

4) Daya Pembeda soal nomor 4

$$
DP = \frac{3.5 - 2.375}{4} = 0.28125
$$

5) Daya Pembeda soal nomor 5

$$
DP = \frac{3.75 - 3.75}{4} = 0
$$

Klasifikasi interpretasi untuk daya pembeda (Suherman, 2003, hlm. 161) adalah sebagai berikut:

## **Tabel 3.8**

#### **Kriteria Daya Pembeda Tiap Butir Soal**

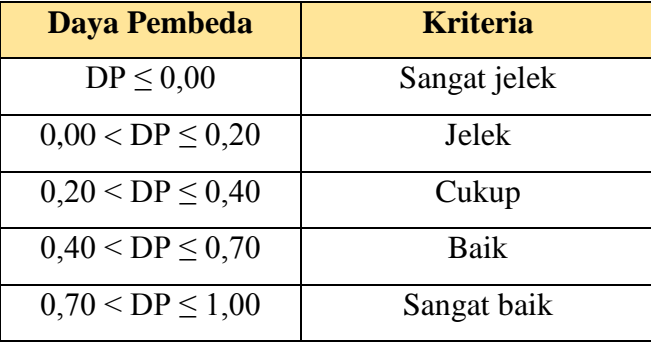

Setelah dihitung daya pembeda untuk tiap soal, langkah selanjutnya adalah menginterpretasikan hasil perhitungannya berdasarkan tabel 3.8, untuk melihat termasuk kriteria manakah soal-soal tersebut.

Berikut ini adalah tabel interpretasi daya pembeda tiap butir soal.

# **Tabel 3.9**

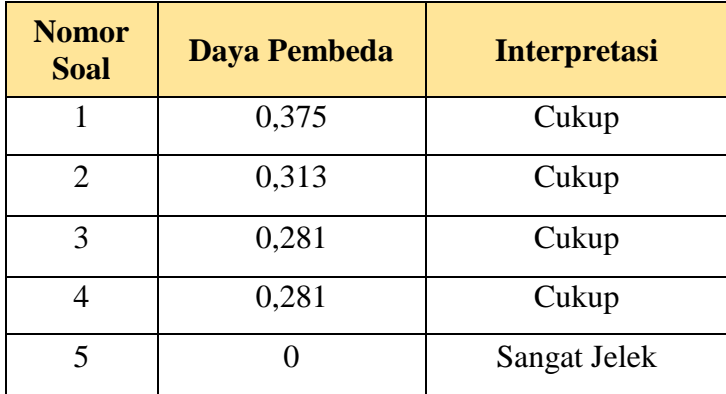

#### **Interpretasi Daya Pembeda Tiap Butir Soal**

Berdasarkan klasifikasi daya pembeda, dapat disimpulkan bahwa daya pembeda soal nomor 1-4 termasuk kriteria cukup baik. Sedangkan nomor 5 termasuk kriteria Sangat jelek.

# d. Analisis Indeks Kesukaran

Untuk mengetahui baik tidaknya butir soal maka harus dihitung indeks kesukaran tiap butir soal. Untuk menghitung indeks kesukaran menggunakan rumus sebagai berikut :

$$
IK = \frac{\overline{x}}{\overline{sm}}
$$

Keterangan:

 $IK = Indeks$  kesukaran

 $\bar{x}$  = Rata-rata skor

SMI = Skor Maksimum Ideal tiap butir soal

Berdasarkan data, diperoleh nilai indeks kesukaran tiap butir soal sebagai berikut:

IK no. 
$$
I = \frac{2,17}{4} = 0,5425
$$
  
\nIK no.  $2 = \frac{3,13}{4} = 0,7825$   
\nIK no.  $3 = \frac{1,33}{4} = 0,3325$   
\nIK no.  $4 = \frac{3,07}{4} = 0,7675$ 

IK no. 
$$
5 = \frac{3,08}{4} = 0,95
$$

Untuk menentukan kriteria dari indeks kesukaran soal maka dilihat dari nilai klasifikasi dari soal tersebut. Kalisfikasi indeks kesukaran (Suherman, 2003, hlm. 170) yaitu:

# **Tabel 3.10**

| <b>IK (Indeks Kesukaran)</b> | <b>Interpretasi</b> |
|------------------------------|---------------------|
| $IK = 0.00$                  | Soal terlalu sukar  |
| $0.00 \leq K \leq 0.30$      | Soal sukar          |
| $0,30 <$ IK $\leq 0,70$      | Soal sedang         |
| $0.70 <$ IK $< 1.00$         | Soal mudah          |
| $IK = 1,00$                  | Soal terlalu mudah  |

**Kriteria Indeks Kesukaran Tiap Butir Soal**

Setelah dihitung indeks kesukaran untuk tiap soal, langkah selanjutnya adalah menginterpretasikan hasil perhitungannya berdasarkan Tabel 3.10, untuk melihat termasuk kriteria mana kah soal-soal tersebut.

# **Tabel 3.11**

**Interpretasi Indeks Kesukaran Tiap Butir Soal**

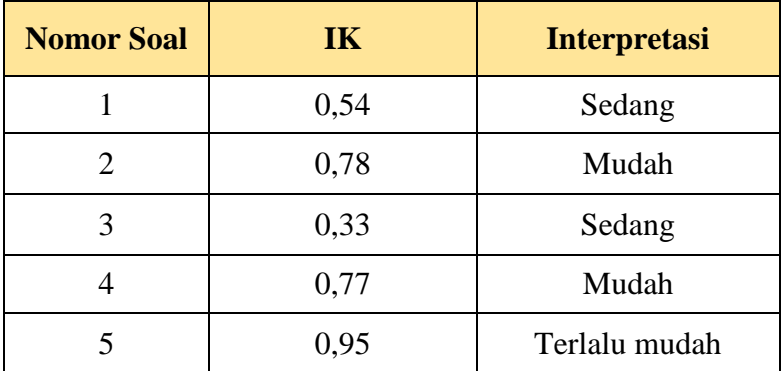

Setelah dilakukan serangkaian tahapan perhitungan uji instrumen mulai dari uji validitas, reliabilitas, indeks kesukaran, dan daya pembeda, maka rekapitulasi hasil uji coba instrumen dapat dilihat dalam Tabel 3.12.

| <b>Nomor</b><br>soal | <b>Validitas</b>   | <b>Reliabilitas</b> | IK      | <b>DP</b> | Keterangan      |
|----------------------|--------------------|---------------------|---------|-----------|-----------------|
| 1                    | Sedang             | Sedang              | Sedang  | Cukup     | Dipakai         |
| 2                    | Sedang             |                     | Mudah   | Cukup     | Dipakai         |
| 3                    | Sedang             |                     | Sedang  | Cukup     | Dipakai         |
| $\overline{4}$       | Sedang             |                     | Mudah   | Cukup     | Dipakai         |
| 5                    | <b>Tidak Valid</b> |                     | Terlalu | Sangat    | Dibuang/diganti |
|                      |                    |                     | mudah   | jelek     |                 |

**Tabel 3.12 Rekapitulasi Hasil Uji Coba Instrumen Tes**

Dari tabel 3.12, dapat disimpulkan bahwa soal nomor 5 termasuk kategori soal yang tidak valid, terlalu mudah, dan daya pembeda yang sangat jelek, sehingga soal tersebut tidak dapat digunakan. Dengan demikian, penulis mengganti soal nomor 5 dengan soal yang termasuk kategori sukar. Selain itu, penulis juga berinisiatif mengganti soal nomor 4 dengan soal yang memiliki tingkat kesukaran sedang. Soal yang telah direvisi dapat dilihat pada Lampiran B.2

#### 2. Skala Kesadaran Metakognitif

Skala Kesadaran Metakognitif adalah sekumpulan pernyataan yang harus dilengkapi oleh siswa dengan memilih jawaban yang telah tersedia. Skala Kesadaran Metakognitif dalam peneitian ini bertujuan untuk mengetahui penilaian diri siswa secara umum terhadap pengetahuannya sendiri setelah diberi model pembelajaran IMPROVE melalui metode *Sakamoto*. Skala sikap yang digunakan adalah angket tertutup, artinya alternatif jawabannya telah disediakan dan siswa hanya memilih salah satu alternatif jawaban yang paling sesuai dengan pendapatnya.

Instrumen yang digunakan adalah *Metacognitive Awareness Inventory*  (MAI) yang dimodifikasi dari Schraw & Dennison (1994). Instrumen diterjemahkan ke dalam Bahasa Indonesia dan dimodifikasi dengan mengaitkan pernyataan yang ada dengan pembelajaran IMPROVE melalui metode *Sakamoto* dan pokok bahasan yang digunakan, yaitu Geometri. Inventaris atau angket ini

berisi pernyataan yang digunakan untuk mengukur pengetahuan tentang kognisi (*knowledge about cognition*) dan rugulasi kognisi (*regulation of cognition*) dengan delapan indikator kesadaran metakognitif. Seluruh pernyataan dalam angket ini adalah pernyataan positif. Instrumen ini mengunakan skala Likert 1-4 dengan pilihan sangat tidak setuju sampai sangat setuju dengan menghilangkan poin netral, yang dipilih oleh siswa sesuai dengan kondisi metakognitifnya. Pengisian angket dilakukan dengan memberi tanda *checklist* (√) pada kolom pilihan untuk menunjukkan kecenderungan sikap siswa yang dapat mendeskripsikan kesadaran metakognitif siswa selama melaksanakan pembelajaran IMPROVE melalui metode *Sakamoto*. Indikator kesadaran metakognitif yang diukur melalui MAI disajikan dalam tabel berikut:

#### **Tabel 3.13**

#### **Indikator yang Dapat Diukur melalui**

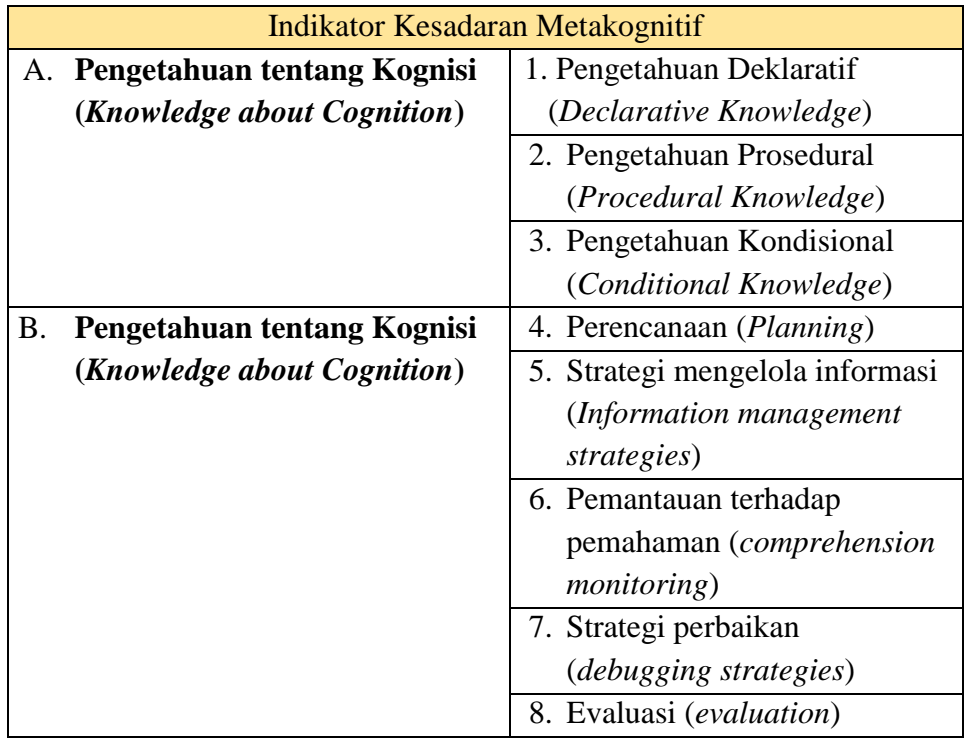

*Metacognitive Awareness Inventory* **(MAI)**

Instrumen kemudian divalidasi terlebih dahulu oleh pembimbing untuk kemudian direvisi jika ditemukan kesalahan dan kekurangan dalam instrumen. Setelah itu, dilakukan uji coba instrumen untuk mengetahui validitas dan reabilitas instrumen. Uji validitas angket dilakukan menggunakan korelasi *product moment*, sedangkan uji reliabilitas instrumen menggunakan rumus *alpha*  *cronbach* karena data berbentuk skala (Arikunto, 2013) dengan bantuan *SPSS 18.0 for windows*.

Berikut ini adalah hasil perhitungan uji coba skala sikap yang telah dilakukan penulis.

a. Validitas Skala Sikap

# **Tabel 3.14**

# **Validitas Skala Kesadaran Metakognitif**

# **Item-Total Statistics**

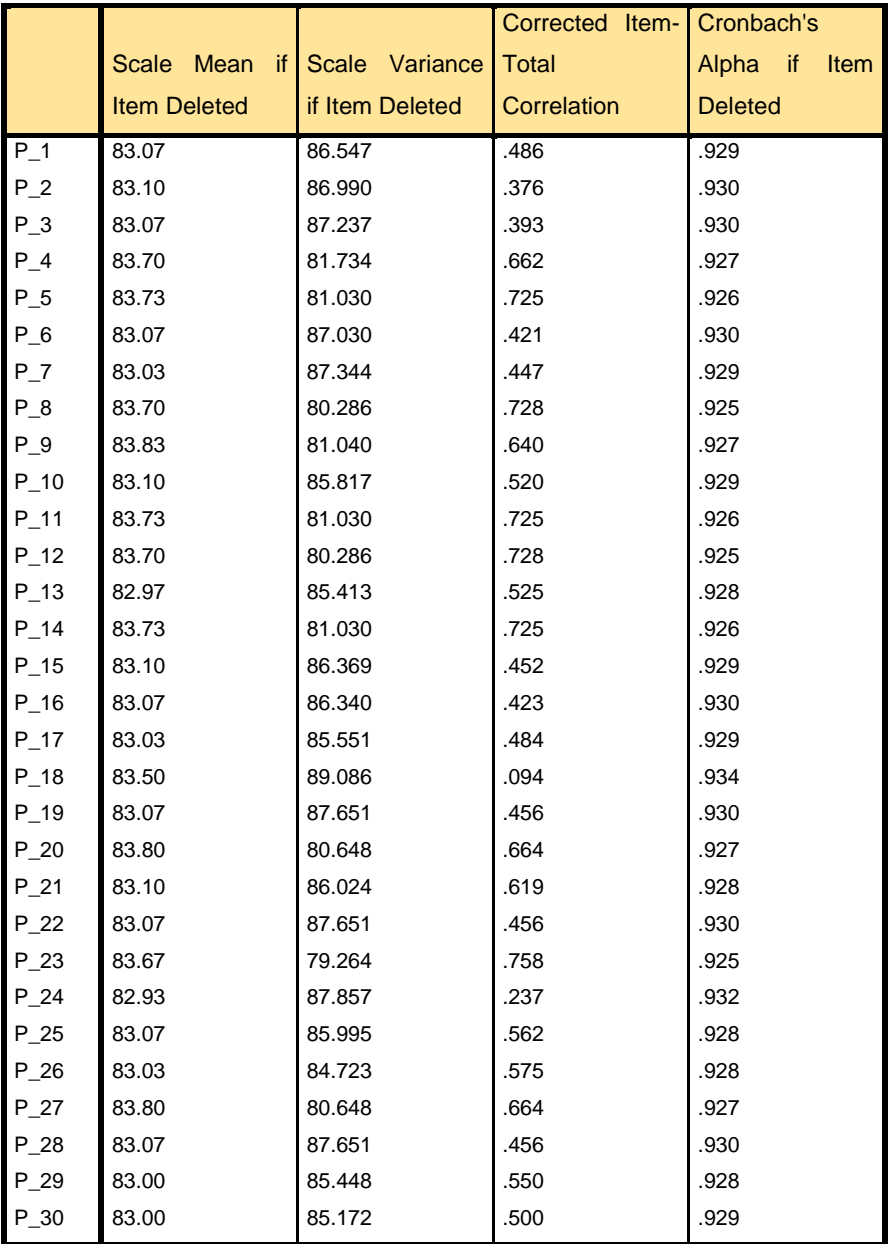

Berdasarkan tabel di atas, output *Corrected Item-Total Correlation* menunjukkan nilai validitas setiap pernyataan. Selanjutnya nilai tersebut dibandingkan dengan nilai r tabel product moment untuk N = 30 pada uji signifikansi 0,05 dengan uji dua sisi, yaitu sebesar 0,361. Dari tabel di atas, dapat dilihat bahwa pernyataan nomor 18 dan 24 memiliki nilai kurang dari r tabel. Sehingga dapat disimpulkan bahwa pernyataan pada nomor 18 dan 24 tidak valid.

b. Reliabilitas Skala Sikap

# **Tabel 3.15 Reliabilitas Skala**

# **Kesadaran Metakognitif**

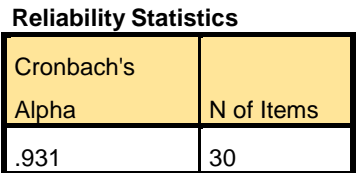

Berdasarkan hasil uji coba instrumen, dapat dilihat bahwa skala sikap yang telah diujikan memiliki koefisien reliabilitas sebesar 0,931. Mengacu pada klasifikasi koefisien reliabilitas, dapat disimpulkan bahwa skala sikap tersebut memiliki reliabilitas sangat tinggi.

Setelah dilakukan perhitungan, dapat dilihat bahwa pernyataan nomor 18 dan nomor 24 termasuk soal yang tidak valid, sehingga tidak dapat digunakan. Maka dari itu, penulis mengganti kedua pernyataan tersebut. Hasil revisi pernyataan nomor 18 dan 24 dapat dilihat pada Lampiran B.4

# **E. Teknik Analisis Data**

Setelah data-data yang diperlukan terkumpul, maka dilanjutkan dengan menganalisis data tersebut sebagai bahan untuk menjawab semua permasalahan yang ada dalam penelitian. Adapun teknik analisis data yang digunakan dalam penelitian ini adalah sebagai berikut:

- 1. Analisis Data Hasil Tes Awal (Pretes)
- a. Menguji rata-rata tes awal dengan menggunakan program *SPSS 18.0 for windows.*
- Mencari nilai maksimum dan nilai minimum
- Mencari nilai rerata
- Mencari simpangan baku

b. Melakukan Uji Normalitas kepada Kedua Kelas

Dengan menggunakan uji *Shapiro-wilk* melalui aplikasi program *SPSS 18.0 for Windows* dengan taraf signifikansi 5%. Adapun pedoman pengambilan keputusan mengenai uji normalitas menurut Santoso (Nurjanah, 2012, hlm. 37) adalah sebagai berikut:

- Jika nilai signifikan  $\geq 0.05$  artinya berdistribusi normal.
- Jika nilai signifikansi < 0,05 artinya tidak berdistribusi normal

Jika masing-masing sampel berdistribusi normal maka lanjutkan dengan uji homogenitas. Tetapi, jika masing-masing kelompok sampel tidak berdistribusi normal, maka gunakan statistika non-parametris yaitu dengan menggunakan Uji *Mann-Whitney*.

c. Melakukan Uji Homogenitas Varians

Pengujian ini menggunakan uji *Lavene* pada program *SPSS 18 for Windows* dengan taraf signifikansi 5%. Adapun pedoman pengambilan keputusan mengenai uji homogenitas menurut Santoso (Nurjanah, 2012, hlm. 38) yaitu sebagai berikut:

- Nilai Sig. atau signifikansi  $< 0.05$  berarti data tidak homogen.
- Nilai Sig. atau signifikansi  $\geq 0.05$  berarti data tersebut homogen.

d. Melakukan Uji Kesamaan Dua Rerata (Uji-t)

Karena data berdistribusi normal dan memiliki varians yang homogen, selanjutnya dilakukan uji kesamaan dua rerata dengan uji-t melalui program *SPSS 18.0 for Windows* menggunakan *Independent Sample T-Test* dengan asumsi kedua varians homogen *(equal varians assumed)* dengan taraf signifikansi 5%.

e. Melakukan Uji Hipotesis Dua Pihak

Hipotesis pada penelitian ini dirumuskan dalam bentuk hipotesis statistik (uji dua pihak) sebagai berikut (Sugiyono, 2016, hlm. 120):

$$
H_0 \quad \mu_1 = \mu_2
$$
  

$$
H_1 \quad \mu_1 \neq \mu_2
$$

dengan :

 $H_0$ : Tidak terdapat perbedaan secara signifikan antara kemampuan representasi kelas eksperimen dan kelas kontrol pada tes awal (*pretest).*

 $H_1$ : Terdapat perbedaan secara signifikan kemampuan representasi kelas eksperimen dan kelas kontrol pada tes awal (*pretest).*

Santoso (dalam Fadilah, 2012, hlm. 37) menyatakan kriteria pengujian uji kesamaan rerata sebagai berikut:

- Jika nilai probabilitas  $\geq 0.05$  maka H<sub>0</sub> diterima
- $\bullet$  Jika nilai probabilitas < 0,05 maka H<sub>0</sub> ditolak
- 2. Analisis Hasil Data Tes akhir (Postes)
- a. Statistik Deskriptif Data Tes Akhir (Postes)

Berdasarkan statistik deskriptif data postes diperoleh nilai maksimum, nilai minimum, rata-rata, simpangan baku, dan varians kelas eksperimen dan kelas kontrol dengan menggunakan program *SPSS 18.0 for windows*.

b. Uji Normalitas Distribusi Data Tes Akhir (Postes)

Menguji normalitas skor tes kemampuan representasi matematis kelas eksperimen dan kelas kontrol dengan uji *Shapiro-Wilk* dengan menggunakan program *SPSS 18.0 for windows*. Dengan kriteria pengujiannya menurut Uyanto (2006, hlm. 36),

- $\bullet$  Jika nilai signifikasi  $> 0.05$  maka sebaran skor data berdistribusi normal.
- $\bullet$  Jika nilai signifikasi  $\lt 0.05$  maka sebaran skor data tidak berdistribusi normal.
- c. Uji Homogenitas Dua Varians

Menguji homogenitas varians dari kelas eksperimen dan kelas kontrol. Untuk mengetahui kesamaan varians (homogenitas) antara kelas eksperimen dan kelas kontrol digunakan *levene's test for equality variansces* pada *SPSS 18.0 for windows*. Dengan kriteria pengujian menurut Santoso (Sutrisno, 2010, hlm. 50),

- $\bullet$  Jika nilai signifikasi  $> 0.05$ , maka kedua kelas memiliki varians yang sama (homogen).
- $\bullet$  Jika nilai signifikasi < 0,05, maka kedua kelas memiliki varians yang tidak sama (tidak homogen).
- d. Uji Kesamaan Dua Rerata (Uji-t')

Uji kesamaan dua rerata (Uji-t) melalui uji satu pihak dilakukan karena kedua kelas berdistribusi normal namun tidak homogeny, yaitu menggunakan *independent sample t-test*, dengan bantuan *software SPSS 18.0 for windows*. Menurut Uyanto (2006, hlm. 120), "Untuk melakukan uji hipotesis satu pihak

nilai *sig. (2-tailed)* harus dibagi dua". Dengan kriteria pengujian menurut Uyanto (2006, hlm. 120),

- Jika  $\frac{1}{2}$  nilai signifikasi > 0,05, maka H<sub>0</sub> diterima dan Ha ditolak.
- Jika  $\frac{1}{2}$  nilai signifikasi < 0,05, maka H<sub>0</sub> ditolak dan Ha diterima.

dengan:

- H0: Peningkatan kemampuan representasi matematis siswa yang memperoleh model pembelajaran IMPROVE melalui metode *Sakamoto* tidak lebih baik dari pada siswa yang memperoleh model pembelajaran konvensional.
- H1: Peningkatan kemampuan representasi matematis siswa yang memperoleh model pembelajaran IMPROVE melalui metode *Sakamoto* lebih baik dari pada siswa yang memperoleh model pembelajaran konvensional.
- 3. Analisis Data Indeks *Gain*

Untuk mengetahui peningkatan kemampuan representasi matematis siswa, baik kelas eksperimen maupun kelas kontrol dilakukan perhitungan nilai indeks *Gain* dengan rumus sebagai berikut:

*Indeks gain* =  $\frac{skor_{posttest} - skor_{pretest}}{skor_{max} - skor_{pretest}}$ ...Hake (Fadilah, 2007, hlm. 45)

# **Tabel 3.16**

### **Klasifikasi Indeks Gain**

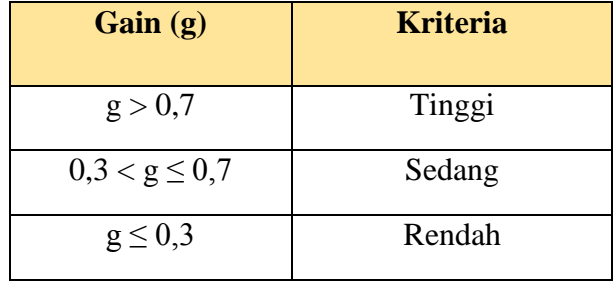

Setelah dilakukan perhitungan indeks *Gain* dengan bantuan *SPSS 10.8 for windows*, dilakukan perhitungan-perhitungan berikut ini.

e. Statistik Deskriptif Data *Gain*

Berdasarkan statistik deskriptif data postes diperoleh nilai maksimum, nilai minimum, rata-rata, simpangan baku, dan varians kelas eksperimen dan kelas kontrol dengan menggunakan program *SPSS 18.0 for windows*.

f. Uji Normalitas Distribusi Data *Gain*

Menguji normalitas skor *Gain* matematis kelas eksperimen dan kelas kontrol dengan uji *Shapiro-Wilk* dengan menggunakan program *SPSS 18.0 for windows*. Dengan kriteria pengujiannya menurut Uyanto (2006, hlm.. 36),

- $\bullet$  Jika nilai signifikasi  $> 0.05$  maka sebaran skor data berdistribusi normal.
- $\bullet$  Jika nilai signifikasi < 0,05 maka sebaran skor data tidak berdistribusi normal.
- g. Uji Homogenitas Dua Varians

Menguji homogenitas varians dari kelas eksperimen dan kelas kontrol. Untuk mengetahui kesamaan varians (homogenitas) antara kelas eksperimen dan kelas kontrol digunakan *levene's test for equality variansces* pada *SPSS 18.0 for windows*. Dengan kriteria pengujian menurut Santoso (Sutrisno, 2010, hlm. 50),

- $\bullet$  Jika nilai signifikasi  $> 0.05$ , maka kedua kelas memiliki varians yang sama (homogen).
- $\bullet$  Jika nilai signifikasi < 0,05, maka kedua kelas memiliki varians yang tidak sama (tidak homogen).
- h. Uji Kesamaan Dua Rerata (Uji-t')

Uji kesamaan dua rerata (Uji-t) melalui uji satu pihak dilakukan karena kedua kelas berdistribusi normal namun tidak homogen, yaitu menggunakan *independent sample t-test*, dengan bantuan *software SPSS 18.0 for windows*. Menurut Uyanto (2006, hlm. 120), "Untuk melakukan uji hipotesis satu pihak nilai *sig. (2-tailed)* harus dibagi dua". Dengan kriteria pengujian menurut Uyanto (2006, hlmn. 120),

- Jika  $\frac{1}{2}$  nilai signifikasi > 0,05, maka H<sub>0</sub> diterima dan Ha ditolak.
- Jika  $\frac{1}{2}$  nilai signifikasi < 0,05, maka H<sub>0</sub> ditolak dan Ha diterima.

dengan:

- H0: Rata-rata peningkatan kemampuan representasi matematis siswa yang memperoleh model pembelajaran IMPROVE melalui metode *Sakamoto* tidak lebih baik daripada siswa yang memperoleh model pembelajaran konvensional.
- H1: Rata-rata peningkatan kemampuan representasi matematis siswa yang memperoleh model pembelajaran IMPROVE melalui metode *Sakamoto* lebih baik daripada siswa yang memperoleh model pembelajaran konvensional.

4. Analisis Data Skala Kesadaran Metakognitif

Skala Sikap yang dibagikan kepada siswa di kelas eksperimen dan kelas kontrol diolah untuk melihat penilaian siswa terhadap kemampuannya sendiri sebe lum dan setelah diberikan pembelajaran.

Tahap pengelolaan data untuk mengetahui tingkat kesadaran metakognitif siswa yang dilakukan adalah sebagai berikut:

a. Penskoran MAI berpedoman pada skala Likert, pilihan siswa adalah dalam bentuk angka dengan rentang 1 sampai 4. Berikut adalah transformasi kedalam angka.

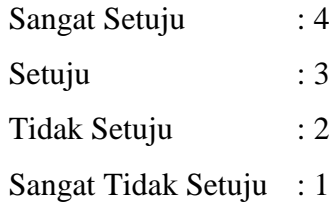

b. Mengkonversi skala interval ke dalam skala ordinal menggunakan MSI.

Setelah data dikonversi ke dalam ordinal, dilakukan perhitungan-perhitungan berikut ini.

- 1) Analisis Data Hasil Tes Awal (Pretes)
- a) Menguji rata-rata tes awal dengan menggunakan program *SPSS 18.0 for windows.*
	- Mencari nilai maksimum dan nilai minimum
	- Mencari nilai rerata
	- Mencari simpangan baku

b) Melakukan Uji Normalitas kepada Kedua Kelas

Dengan menggunakan uji *Shapiro-wilk* melalui aplikasi program *SPSS 18.0 for Windows* dengan taraf signifikansi 5%. Adapun pedoman pengambilan keputusan mengenai uji normalitas menurut Santoso (Nurjanah, 2012, hlm. 37) adalah sebagai berikut:

- Jika nilai signifikan  $\geq 0.05$  artinya berdistribusi normal.
- $\bullet$  Jika nilai signifikansi < 0,05 artinya tidak berdistribusi normal

Jika masing-masing sampel berdistribusi normal maka lanjutkan dengan uji homogenitas. Tetapi, jika masing-masing kelompok sampel tidak berdistribusi normal, maka gunakan statistika non-parametris yaitu dengan menggunakan Uji *Mann-Whitney*.

### c) Melakukan Uji Homogenitas Varians

Pengujian ini menggunakan uji *Lavene* pada program *SPSS 18 for Windows,* dengan taraf signifikansi 5%. Adapun pedoman pengambilan keputusan mengenai uji homogenitas menurut Santoso (Nurjanah, 2012, hlm. 38) yaitu sebagai berikut:

- Nilai Sig. atau signifikansi  $< 0.05$  berarti data tidak homogen.
- Nilai Sig. atau signifikansi  $\geq 0.05$  berarti data tersebut homogen.

d) Melakukan Uji Kesamaan Dua Rerata (Uji-t)

Karena data berdistribusi normal dan memiliki varians yang homogen, selanjutnya dilakukan uji kesamaan dua rerata dengan uji-t melalui program *SPSS 18.0 for Windows* menggunakan *Independent Sample T-Test* dengan asumsi kedua varians homogen *(equal varians assumed)* dengan taraf signifikansi 5%.

#### e) Melakukan Uji Hipotesis Dua Pihak

Hipotesis pada penelitian ini dirumuskan dalam bentuk hipotesis statistik (uji dua pihak) sebagai berikut (Sugiyono, 2016, hlm. 120):

$$
H_0 \quad \mu_1 = \mu_2
$$
  

$$
H_1 \quad \mu_1 \neq \mu_2
$$

dengan :

- $H_0$ : Tidak terdapat perbedaan secara signifikan antara kesadaran metakognitif kelas eksperimen dan kelas kontrol pada tes awal (*pretest).*
- $H_1$ : Terdapat perbedaan secara signifikan antara kesadaran metakognitif kelas eksperimen dan kelas kontrol pada tes awal (*pretest).*

Santoso (dalam Fadilah, 2012, hlm. 37) menyatakan kriteria pengujian uji kesamaan rerata sebagai berikut:

- Jika nilai probabilitas  $\geq 0.05$  maka H<sub>0</sub> diterima
- Jika nilai probabilitas  $< 0.05$  maka H<sub>0</sub> ditolak
- 2) Analisis Hasil Data Tes akhir Skala Sikap (Postes)
- a) Statistik Deskriptif Data Tes Akhir (Postes)

Berdasarkan statistik deskriptif data postes diperoleh nilai maksimum, nilai minimum, rata-rata, simpangan baku, dan varians kelas eksperimen dan kelas kontrol dengan menggunakan program *SPSS 18.0 for windows*.

b) Uji Normalitas Distribusi Data Tes Akhir (Postes)

Menguji normalitas skala sikap kesadaran metakognitif kelas eksperimen dan kelas kontrol dengan uji *Shapiro-Wilk* dengan menggunakan program *SPSS 18.0 for windows*. Dengan kriteria pengujiannya menurut Uyanto (2006, hlm. 36),

- $\bullet$  Jika nilai signifikasi  $> 0.05$  maka sebaran skor data berdistribusi normal.
- $\bullet$  Jika nilai signifikasi < 0,05 maka sebaran skor data tidak berdistribusi normal.
- c) Uji Homogenitas Dua Varians

Menguji homogenitas varians dari kelas eksperimen dan kelas kontrol. Untuk mengetahui kesamaan varians (homogenitas) antara kelas eksperimen dan kelas kontrol digunakan *levene's test for equality variansces* pada *SPSS 18.0 for windows*. Dengan kriteria pengujian menurut Santoso (Sutrisno, 2010, hlm. 50),

- $\bullet$  Jika nilai signifikasi  $> 0.05$ , maka kedua kelas memiliki varians yang sama (homogen).
- $\bullet$  Jika nilai signifikasi < 0,05, maka kedua kelas memiliki varians yang tidak sama (tidak homogen).
- d) Uji Kesamaan Dua Rerata (Uji-t)

Uji kesamaan dua rerata (Uji-t) melalui uji satu pihak dilakukan karena kedua kelas berdistribusi normal dan homogen, yaitu menggunakan *independent sample t-test*, dengan bantuan *software SPSS 18.0 for windows*. Menurut Uyanto (2006, hlm. 120), "Untuk melakukan uji hipotesis satu pihak nilai *sig. (2-tailed)*  harus dibagi dua". Dengan kriteria pengujian menurut Uyanto (2006, hlm. 120),

- Jika  $\frac{1}{2}$  nilai signifikasi > 0,05, maka H<sub>0</sub> diterima dan Ha ditolak.
- Jika  $\frac{1}{2}$  nilai signifikasi < 0,05, maka H<sub>0</sub> ditolak dan Ha diterima.

#### dengan:

H0: Peningkatan kesadaran metakognitif siswa yang memperoleh model pembelajaran IMPROVE melalui metode *Sakamoto* tidak lebih baik daripada siswa yang memperoleh model pembelajaran konvensional

H1: Peningkatan kesadaran metakognitif siswa yang memperoleh model pembelajaran IMPROVE melalui metode *Sakamoto* lebih baik daripada siswa yang memperoleh model pembelajaran konvensional

3) Analisis Data Indeks *Gain*

Untuk mengetahui peningkatan kesadaran metakognitif siswa, baik kelas eksperimen maupun kelas kontrol dilakukan perhitungan nilai indeks *Gain*. Setelah dilakukan perhitungan indeks *Gain* dengan bantuan *SPSS 10.8 for windows*, dilakukan perhitungan-perhitungan berikut ini.

a) Statistik Deskriptif Data *Gain*

Berdasarkan statistik deskriptif data postes diperoleh nilai maksimum, nilai minimum, rata-rata, simpangan baku, dan varians kelas eksperimen dan kelas kontrol dengan menggunakan program *SPSS 18.0 for windows*.

b) Uji Normalitas Distribusi Data *Gain*

Menguji normalitas skor skala sikap kesadaran metakognitif kelas eksperimen dan kelas kontrol dengan uji *Shapiro-Wilk* dengan menggunakan program *SPSS 18.0 for windows*. Dengan kriteria pengujiannya menurut Uyanto (2006, hlm. 36),

- $\bullet$  Jika nilai signifikasi  $> 0.05$  maka sebaran skor data berdistribusi normal.
- $\bullet$  Jika nilai signifikasi < 0,05 maka sebaran skor data tidak berdistribusi normal.
- c) Uji Homogenitas Dua Varians

Menguji homogenitas varians dari kelas eksperimen dan kelas kontrol. Untuk mengetahui kesamaan varians (homogenitas) antara kelas eksperimen dan kelas kontrol digunakan *levene's test for equality variansces* pada *SPSS 18.0 for windows*. Dengan kriteria pengujian menurut Santoso (Sutrisno, 2010, hlm. 50),

- $\bullet$  Jika nilai signifikasi  $> 0.05$ , maka kedua kelas memiliki varians yang sama (homogen).
- $\bullet$  Jika nilai signifikasi < 0,05, maka kedua kelas memiliki varians yang tidak sama (tidak homogen).
- d) Uji Kesamaan Dua Rerata (Uji-t)

Uji-t dilakukan karena kedua kelas berdistribusi normal dan homogen, yaitu dengan bantuan *software SPSS 18.0 for windows*. Dengan kriteria pengujian menurut Uyanto (2006, hlm. 120),

- Jika  $\frac{1}{2}$  nilai signifikasi > 0,05, maka H<sub>0</sub> diterima dan Ha ditolak.
- Jika $\frac{1}{2}$ nilai signifikasi < 0,05, maka H<sub>0</sub> ditolak dan Ha diterima. dengan:
- H0: Rata-rata peningkatan kesadaran metakognitif siswa yang memperoleh model pembelajaran IMPROVE melalui metode *Sakamoto* tidak lebih baik daripada siswa yang memperoleh model pembelajaran konvensional.
- H1: Rata-rata peningkatan kesadaran metakognitif siswa yang memperoleh model pembelajaran IMPROVE melalui metode *Sakamoto* lebih baik daripada siswa yang memperoleh model pembelajaran konvensional.

# **F. Prosedur Penelitian**

Penelitian ini, secara garis besar dilakukan dalam tiga tahap, yaitu tahap persiapan, tahap pelaksanaan, dan tahap akhir. Penjelasan lebih lanjut adalah sebagai berikut:

#### **1. Tahap Persiapan**

- a. Melakukan observasi ke sekolah yang akan dijadikan tempat penelitian.
- b. Menetapkan pokok bahasan atau materi yang akan digunakan untuk penelitian.
- c. Menyusun instrumen dan perangkat pembelajaran.
- d. Melaksanakan validitas instrumen kepada dosen pembimbing.
- e. Menguji cobakan instrumen penelitian.
- f. Menganalisis hasil uji coba dan menarik kesimpulannya.
- g. Menentukan sampel, yaitu kelas eksperimen dan kelas kontrol.

# **2. Tahap Pelaksanaan**

- a. Memberikan pretes atau tes awal pada kelas eksperimen dan kelas kontrol.
- b. Melaksanakan kegiatan pembelajaran matematika. Pada kelas eksperimen diterapkan pembelajaran matematika dengan Model Pembelajaran IMPROVE melalui metode *Sakamoto,* sedangkan pada kelas kontrol diterapkan pembelajaran konvensional.
- c. Melaksanakan observasi pada kelas eksperimen.
- d. Memberikan postes atau tes akhir pada kelas eksperimen dan kelas kontrol.
- e. Memberikan angket skala kesadaran Metakognitif kepada kelas eksperimen dan kelas kontrol.

# **3. Tahap Akhir**

- a. Mengumpulkan semua data hasil penelitian.
- b. Mengolah dan menganalisis data hasil penelitian.
- c. Menarik kesimpulan hasil penelitian